# **Kepler - Bug #1750**

# **Allow KAR files to include jar/class files**

10/27/2004 06:42 AM - Bertram Ludaescher

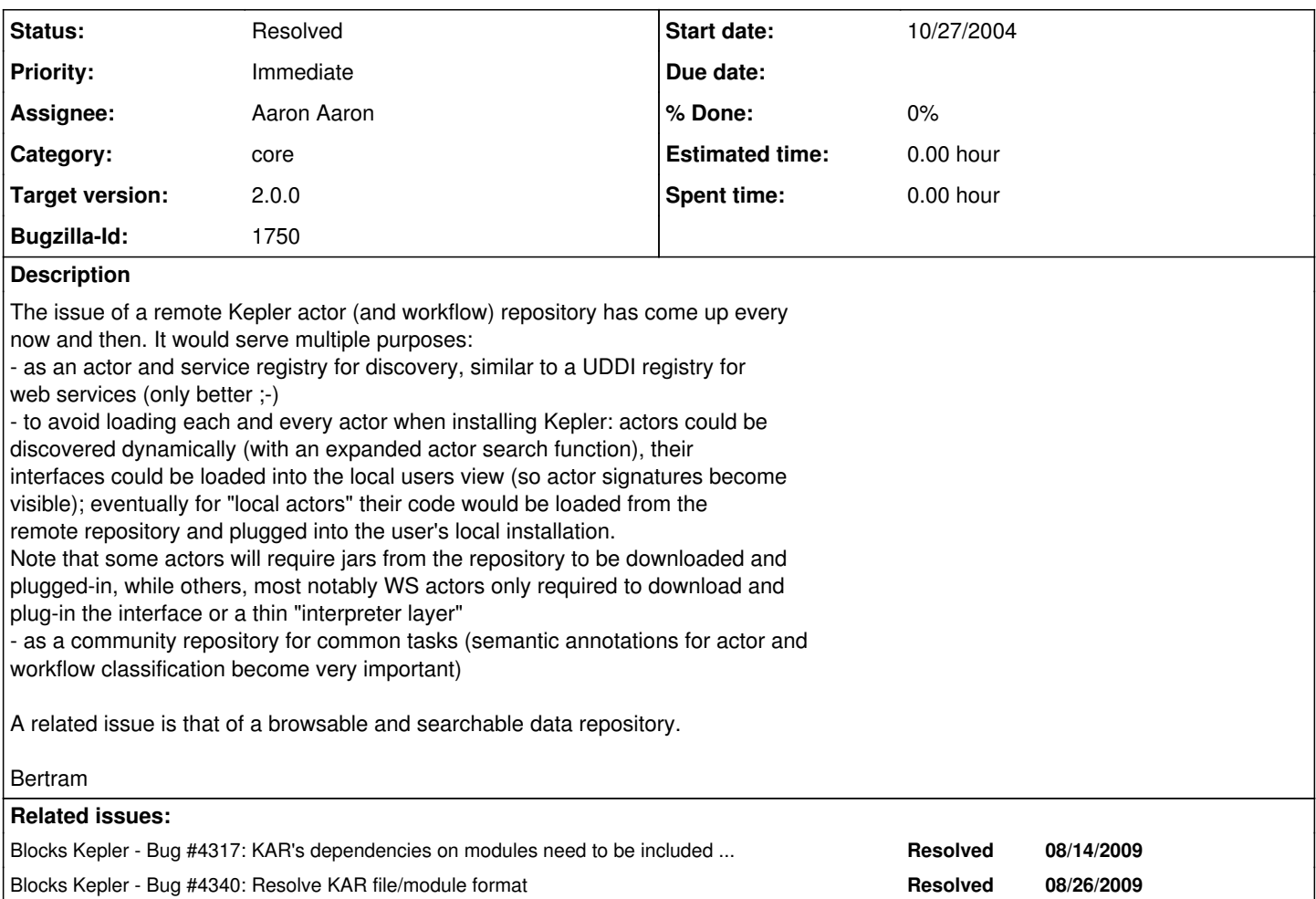

### **History**

### **#1 - 01/20/2005 10:26 AM - Chad Berkley**

this is related to the kar files and dynamically searching for objects in the kar files. we already have a service registry and storage mechanism, but we need a standard description for how to store items in each registry and what metadata is needed per registry.

## **#2 - 01/20/2005 10:42 AM - Chad Berkley**

dynamic class loading issues also need to be worked out for this system. dan will assist chad on this.

### **#3 - 01/20/2005 11:13 AM - Matt Jones**

Need to define the archive file format, including manifest structure and contents, and define its naming convention. We like .kar but it is used already. Also available are .ksw and .kjar.

# **#4 - 01/21/2005 08:12 AM - Christopher Brooks**

Below is a little info about dynamic class reloading in Vergil from Steve Neuendorffer. Reloading a class is harder than loading it.

At 04:45 PM 9/9/2000 -0700, Steve Neuendorffer wrote:

I've been looking at making Vergil capable of dynamic class reloading. With a little assistance from some discussions with Jorn, I figured out what I done incorrectly before. The basic principle is that you can reload classes If and only if:

1) The classes are NOT accessible to the bootstrap class loader i.e. they

are not listed in the JVM's classpath.

2) The interfaces that are used to refer to those classes are not reloaded.

For example: we can reload actor.lib.Ramp by removing it from it current location and putting it somewhere else. This works because all the important thing about it (such as the actor and port interfaces) are not reloaded. So I can say:

Classloader c = new URLClassLoader(SOMEURL, getClass().getClassLoader()) and then use that classloader to reflect the ramp actor.

Later I could throw away that class loader and create a new one and the classes would get reloaded. Notice that the old classes (and instances) are not removed from the JVM... some other mechanism is resplosible for keeping track and reinstantiating everything.

I had added support in the MoMLParser for specifying a class loader before. All I do now is just create a new classloader everytime the classes in the "dynamicClassPath" need to be reloaded. I haven't checked these changes in yet, but I will soon.

**Steve** 

### **#5 - 11/02/2005 12:21 PM - Matt Jones**

We have now decided to only include initial actor loading in this feature. Reloading, and version and class name conflicts, will be dealt with after the 1.0.0 release. This simplified feature would allow just discovery, download, and loading of remote actors and workflows.

### **#6 - 11/16/2005 09:37 AM - Chad Berkley**

we decided to wait on this until after the next release.

## **#7 - 11/29/2007 01:35 PM - Dan Higgins**

The Kepler code has been modified to allow for jar files inside of kar containers. At startup, when kars are loaded into the cache, the jar files are copied into the \$KEPLER/lib/jars/ directory and dynamically loaded into the classpath. (see <http://www.kepler-project.org/Wiki.jsp?page=AddingJarsToKarFiles>)

Currently, a problem with loading kar files containing jars from the repository has been reported (as opposed to letting Kepler load them at startup). This bug needs to be investigated and perhaps entered as a new bugzilla bug.

Dan Higgins - November 29, 2007

### **#8 - 11/29/2007 03:01 PM - Dan Higgins**

Concerning comment [#7](https://projects.ecoinformatics.org/ecoinfo/issues/7) --- see new bug # 3020

### **#9 - 04/13/2009 10:26 AM - Chad Berkley**

A possible addition to this system would be to have the JVM automatically find jars in a kar file and add them to the classpath when the kar file was loaded.

### **#10 - 05/19/2009 08:52 PM - Aaron Aaron**

KAR files will not contain class files or JAR files. Classes and jars will be contained within Kepler modules. KAR files will contain Kepler module dependency information.

## **#11 - 05/19/2009 11:22 PM - Matt Jones**

KAR files used to contain class files, and wer eboth a successful and necessary part of Kepler 1.0. I am reopening this bug to restore this feature in 2.0 if it has been removed without broader discussion. This decision should be part of the discussion regarding the merging of the KAR and module packaging formats -- I think we should have a single packaging mechanism for archives, eliminating the distinctions and differences between KAR files and modules. Bug is reopened pending further discussion.

### **#12 - 08/26/2009 01:01 PM - Chad Berkley**

This issue needs clarification as to why the module format and the kar format need to be separate. It seems that both are performing the same functionality and that by limiting the kar format to not include jars or classes we are limiting future functionality of kar files and limiting them to a superficial role. Fixing this bug would make bug 4317 obsolete.

### **#13 - 08/27/2009 08:58 AM - Bertram Ludaescher**

Seems this is a long standing issue that requires further discussion.

Any pointers to design documents or similar?

Bertram

#### **#14 - 08/27/2009 03:52 PM - Aaron Aaron**

Currently evaluating the necessity of this based on further documentation and group discussion.

#### **#15 - 01/13/2010 03:31 PM - Chad Berkley**

This can be talked about further after the 2.0 release.

#### **#16 - 01/14/2010 08:59 AM - ben leinfelder**

did i miss something yesterday? - we are dropping a feature that was in 1.0.

(In reply to comment  $\frac{\#15}{4}$ )

This can be talked about further after the 2.0 release.

### **#17 - 01/14/2010 11:04 AM - Chad Berkley**

Umm, you're right. I was triaging bugs and made a couple mistakes. I'll put this back to 2.0.

#### **#18 - 01/14/2010 01:42 PM - David Welker**

This is a controversial design decision and should not be in 2.0.

Including jars in KAR files is NOT a feature. It is an implementation detail.

The feature or requirement is this: to allow individuals to distribute necessary jar files with the actors they develop.

In my view, this requirement should be implemented through modules.

More generally, we should be careful to distinguish between requirements and implementation details. Having jars in KAR files is NOT a requirement. It is a mere implementation detail that has been proposed to achieve a particular objective.

### **#19 - 01/27/2010 05:04 PM - Aaron Aaron**

It was agreed that the solution to this is to create a java utility for converting KAR files to Kepler modules. See bug 4702

## **#20 - 03/27/2013 02:18 PM - Redmine Admin**

Original Bugzilla ID was 1750